## ドライブを利用する

Googleのオンラインストレージサービス「Google ドライブ」に ファイルを保存したり、共有したりすることができます。

ファイルを保存/共有する

## $\boxed{1}$

ホーム画面で <mark>●●</mark> (Google) ● △ (ドライブ)

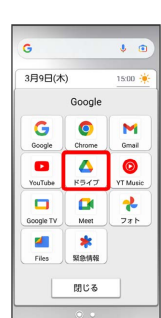

メントライブ画面が表示されます。

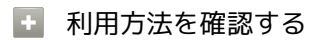

ドライブ画面で 三 → ヘルプとフィードバック